#### **BAB III**

## **METODE PENELITIAN**

#### **3.1 Jenis dan Pengumpulan data**

Adapun data yang digunakan dalam penelitian ini menggunkandata sekunder berupa metode analisis data panel yaitu gabungan *Time Series* dan *Cross section.*  Data panel yang digunakan yaitu tahun 2007 – 2017. Data *Cross Section* yang digunakan yaitu data lima negara tujuan ekspor kopi Indonesia. Dalam penelitian ini data diperoleh data data volume ekspor kopi. Data nilai tukar (kurs) terhadap mata uang negara tujuan ekspor, harga kopi domestik negara tujuan, GDP riil negara tujuan, dan harga kopi internasional.Sedangkan analisis yang digunakan adalah analisi ekonometrika dengan menggnakan metode data panel. Pengolahan data ini dilakukan dengan menggunakan *Software Eviews* 9.0. Penelitian ini bertujuan untuk mengetahui faktor-faktor yang mempengaruhi ekspor kopi Indonesia. Adapun data yang digunakan di dalam penelitian ini adalah data sekunder ini di peroleh dari beberapa intansi seperti Website Badan Pusat Statistik (BPS), World Bank, International Coffe Organization (ICO), Dinas Perkebunan, Bank Indonesia.

### **3.2 Variabel – Variabel Yang Digunakan**

Penelitian ini menggunakan variabel volume ekpor kopi Indonesia, data nilai tukar (kurs), harga kopi domestik negara tujuan, GDP riil negara tujuan, dan harga kopi iinternasional berikut ini akan dijelaskan masing-masing definisi operasional dari variabel yang digunakan.

#### 3.2.1 Variabel Dependen (Y)

Variabel dependen yang akan digunakan dala penelitian ini adalah volume ekspor kopi di Indonesia yang dinyatakan dalam satuan (Ton).

# 3.2.2 Variabel Independen (X)

Adapun variabel independen yang digunakan dalam penelitian ini, antara lain yaitu :

- 1. Nilai tukar rupiah terhadap mata uang negara tujuan. Dimana dalam hal ini, peneliti akan menggunakan kurs tersebut sebagai variabel independen. Kurs yang dimaksud adalah kurs rupiah terhadapa mata uang negara tujuan di setiap tahunnya yang telah dinyatakan dalam satuan (USD) dollar.
- 2. Harga kopi domestik ke negara tujuan yaitu di negara Jerman, Italia, Malaysia, Amerika Serikat, dan juga Jepang yang telah dinyatakan dalam satuan (USD) dollar.
- 3. GDP riil dalam penelitian ini, peneliti menguji menggunakan GDP yaitu *(Gross Domestic Product)* atau PDB yaitu (Produk Domestik Bruto) di negara-negara Jerman, Italia, Malaysia, Amerika Serikat dan juga Jepang dengan satuan (USD) *Bilion.* Ada dua yang berlaku dalam GDP yaitu harga riil dan harga berlaku. Pada penelitian ini menggunakan data riil yang dinyatakan dalam satuan (USD) dollar.

4. Harga Kopi Internasional dalam penelitian ini, peneliti menguji menggunkan harga kopi internasional. Dimana merupakan suatu harga sebagai patokan pada suatu pasar kopi internasional dan suatu perdagangan pasar global pada tiap tahunnya yang dinyatakan dalam satuan (USD) dollar.

### **3.3 Metode Analisis**

Di dalam penelitian ini menggunkan 2 data yaitu, data bersifat kuatitatif dan deskriptif. Dimana menggunakan data panel atau gabungan data rentan waktu dan wilayah. Data panel menggunakan data sekumpulan observasi dalam rentang waktu tertentu seperti hari, minggu, bulan, tahun di dalam suatu wilayah. Penelitian ini menggunakan uji Regresi Linear Berganda *(multiple rergression)* dengan metode PLS yaitu *(pooled Least Square)*. Dalam penelitian ini juga menggunakan alat bantu atau suatu program aplikasi yaitu *SoftwereEviews* 9.0

Dalam penelitian ini menggunakan model regresi linear berganda yaitu :

$$
Y_i\!=\!\beta_0\!+\beta_1X_{1it}\!+\beta_2X_{2it}\!+\beta_3X_{3it}\!+\beta_4X_{4it}\!+\!e_i
$$

 Variabel Y merupakan variabel independen dan X1, X2, X3, X4 juga merupakan variabel independen dan e1 yaitu residual. Selain itu i ditunjukkan sebagai observasi ke i untuk data *cross section* dan jika menggunakan data time series biasanya di beri subskrip t ialah waktu, dimana dalam persamaan regresi ini β0 nya disebut intersep dan β1, β2, di dalam regresi berganda ialah disebut koefisien regresi parasial. (Agus, 2013)

Persamaan regresi dalam penelitian ini yaitu sebagai berikut :

$$
Y_i = \beta_0 + \beta_1 X_{1it} + \beta_2 X_{2it} + \beta_3 X_{3it} + \beta_4 X_{4it} + e_i
$$

Keterangan :

 $Y_i$  = Volume Ekspor Kopi Indonesia ke Negara Tujuan (Ton)  $\beta_0$  = Intercept β1, β2, β3, β4 = Koefisien Regresi  $X_1$  = Kurs Rupiah (US\$)  $X_2$  = Harga Kopi Domestik (US\$)  $X_3$  = GDP Riil (US\$)  $X_4$  = Harga Kopi Internasional (US\$)  $i = B$ anyaknya Observasi  $e_i$  = Residual

 Agar dapat mengetahui bahwa hasil-hasil estimasi model regresi melalui tiga pendekatan yaitu*, Random Effect Model, Commond Effect Model, dan Fixed Effect Model*.

## 3.3.1*Random Effect Model*

 Pada model efek tetap sebgaiman yang telah diketahui mempunyai karakteristik individu yang mempunyai perbedaan dan diberi akomodasi waktu pada intersep, sehingga intersep akan berubah antar waktu. *Random effect model* mempunyai karakteristik yaitu individu dan diberikan akomodasi waktu pada error dari model, maka mengingat adanya dua *error* gabungan dan komponen waktu.

#### 3.3.2 *Commond Effect Model*

 Metode ini mengamsumsikan yaitu intersep ialah dan slope ialah tetap sepanjang waktu dan individu. Sistematika model *common model effects* ialah penggabungan dua data yaitu *time series* dan *cross section* ke dalam data panel. Dengan metode OLS *(Ordinary Least Square)* dari data tersebut akan dilakukan regresi dengan metode OLS, dengan dilakukan regresi semacam ini maka tidak dapat mengetahui perbedaan baik antar invidu maupun antar waktu di sebabkan karena pendekatan yang akan digunakan mengabaikan dimensi individu maupun rentan waktu yang mungkin saja berpengaruh. Dalam suatu perbedaan antar intersep dan slope maka diasumsikan kemudian dapat dijelaskan oleh variabel *error atau residual.* Dalam persamaan matematis asumsi tersebut dapat dituliskanβk (intersep), dan β0 (slope) akan sama (riil) untuk setiap data *time series* dan *cross section* (Sriyana, 2015).

Persamaan dapat digambarkan yaitu sebagai beriku:

$$
Y_{it}\!\!=\beta_0\!+\beta_1\,X_1it+\beta_2X_{2it}\!+\beta_3X_{3it}\!+\beta_4X_{4it}\!+\epsilon_{it}
$$

3.3.3 *Fixed Effect Mode* 

Gujarati (2012), pendugaan parameter regresi data panel dengan *fixed effect* model menggunakan teknik penambahan variabel dummy sehingga metode yang sringkali disebut *least square dummy variable* model. Diasumsikan *fixed effect model* bahwa koefisien slope bernilai riil tetapi intersep bersifat tidak riil.

#### **3.4 Penentuan Metode Estimasi**

Untuk menetukan model yang akan dignakan dan yang tepat untuk didalam penelitian ini akan digunakan pengujian yang foral yaitu *Hausman Test*  dan *Chow Test.*

3.4.1 Uji *Hausman* 

Rosadi (2013), uji ini digunakan untuk memilih model efek acak *(random effect model)* dengan model efek tetap *(fixed effect model)*. Uji ini bekerja dengan menguji apakah terdapat hubungan antara galat pada model dengan satu atau lebih variabel penjelas (independen) dalam model. Uji ini bertujuan untuk melihat apakah terdapat random effect di dalam data panel.

Hipotesis dari *chow test* adalah:

- a. Prob (p-value)  $>\alpha$ , maka menerima H0 dan menerima Ha sehingga *commond effect model* yang valid digunakan.l
- b. Prob (p-value)  $\langle \alpha$ , maka menolak H0 dan menerima Ha sehingga *fixed effect model* yang valid digunakan.

3.4.2 Uji *Chow Test* 

Ujichow test dgunakan untuk memilih apakah model yang akan digunakan pada commond effect atau fixed effect. Hipotesis uji chow test yaitu :

- a. Prob (p-value)  $>\alpha$ , maka menerima H0 dan menerima Ha sehingga commond effect model yang valid.
- b. Prob (p-value)  $\langle \alpha$ , maka menolak H0 dan menerima Ha sehingga fixed effect model yang valid digunakan.

*Signifikan level* (*a*) atau disebut juga alpha batas kesalahan maksimal yang dijadikan patokan dalam perhitungan statistik. Berdasarkan konvensi, apha yang biasa digunakan adalah sebesar 1% (0,01), 5% (0,05), dan 10% (0,10).

Nilai *chow* statistik (probabilitas) dan hasil penguji lebiih kecil dari  $\alpha$ , maka hipotesis nol diterima. Sehingga model yang akan diterima dan digunakan adalah *commond effect model* begitu sebaliknya.

Dasar penolakan atas hipotesi nol tersebut dengan menggunakan Fstatistik seperti dirumuskan oleh *Chow*:

$$
Chow = \frac{(RRSS-URSS)/(N-1)}{URSS/(NT-N-K)}
$$

Keterangan :

RRSS = *Restricted Residual Sum Square.*Merupakan *Sum of Square Residual* yang diperoleh dari estimasi data panel dengan metode *pooled least square/ commond intercept*). URSS = *Unrestricted Residual Sum Squares.* Merupakan *sum of squares residual* yang di peroleh dari estimasi data panel metode *fixed effect* 

*model*).

$$
N = Jumlah Data Cross Section
$$
  
\n
$$
T = Jumlah Data Time Series
$$

 $K =$  Jumlah Data Variabel Penjelas

## **3.5 Uji Statistik**

**a) Dterminan (R<sup>2</sup> )**

Dalam mengukur seberapa baik garis regresi cocok dengan datanya atau mengukur presentase total variasi *Y*yang dijelaskan oleh garis regresi menggunakan konsep koefisien determinasi dapat kita jelaskan melalui persamaan sebagai beriku :

 $Y_i = \hat{Y}_i + \hat{e}_i$ 

Koefisien determinasi hanyala konsep satistik atau sebuah garis regresi adalah baik jika nilai *R 2* tinggi dan sebaliknya bila nilai *R 2* adalah rendah maka mempunyai garis regresi kurang baik. Namun demikian, harus di pahami bahwa rendahnya nilai *R 2* dapat terjadi karena beberapa faktor. Dalam regresi *time series* (runtut waktu) seringkali mmendapat nilai *R 2* yang tingg. Hal ini terjadi karena setiap variabel yang berkembang dalam runtut waktu mampu menjelaskan dengan baik variasi lain yang juga berkembang dalam kurun waktu yang sama.

## **b) Uji F Statistik**

Uji F dilakukan untuk membuktikan apakah secara statistik bahwa seluruh koefisien regresi yang signifikan dalm menentukan nilai variabel tidak bebas (variabel dependen), maka diperlukan juga pengujian secara serentak yang menggunakan uji F. Pengujian ini akan memperlihatkan hubungan satu pengaruh antara variabel independen secara bersama-sama terhadap variabel dependen.

1. H<sub>0</sub> : β<sub>1</sub> = β<sub>2</sub> = 0, maka variabel independen tidak mempengaruhi variabel dependen.

2. H<sub>0</sub> : β<sub>1</sub>  $\neq$  β<sub>2</sub>  $\neq$ 0, maka variabel independen mempengaruhi variabel dependen.

Rumus F hitung adalah :

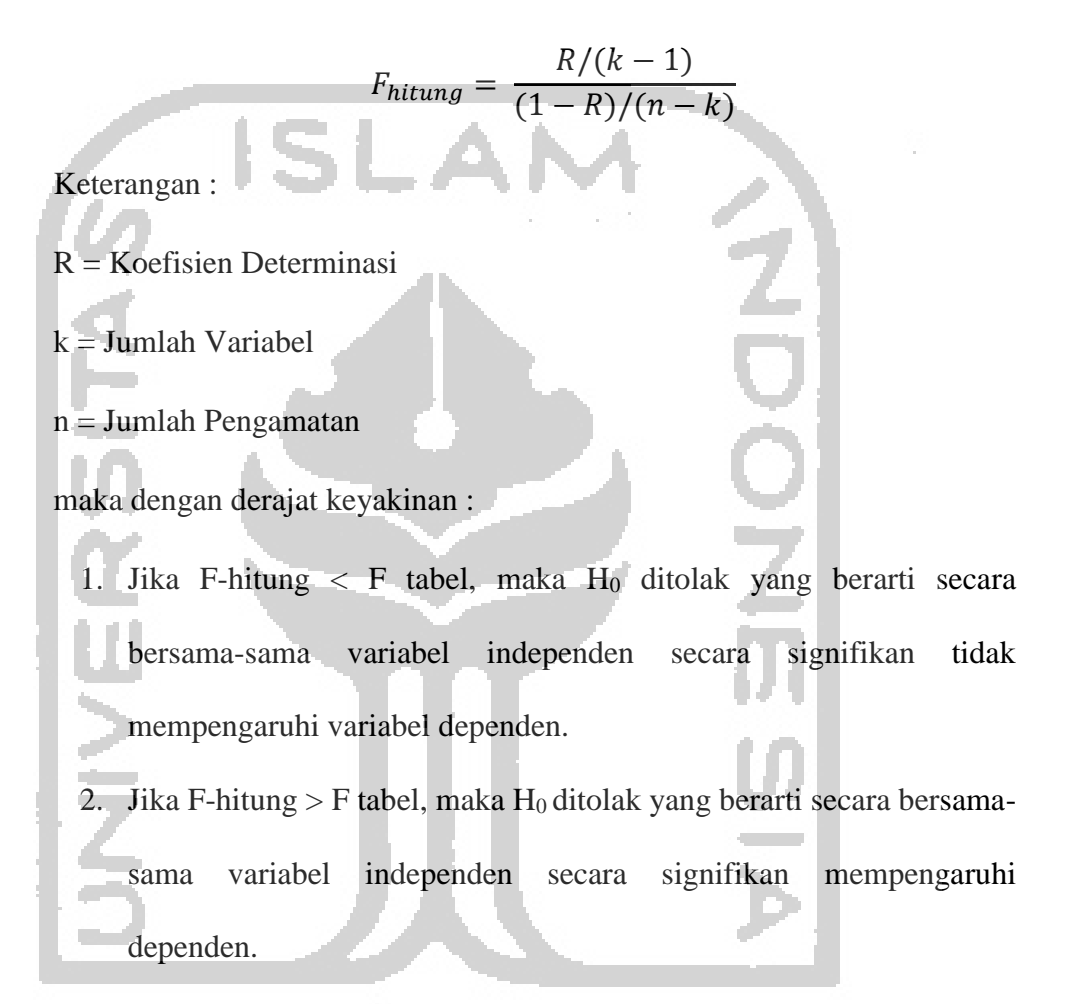

**c) Uji T Statistik** 

Pengujian ini digunakan untuk mengetahui variabel-variabel independen secara individu, apakah mempunyai pengaruh secara signifikan terhadap variabel dependen. Untuk mengambil keputusan pengaruh masing-masing variabel independen secara individu terhadap probabilitas :

Dengan derajat keyakinan :

- 1. Jika nilai t-hitung > nilai t-kritis maka  $H_0$  ditolak atau  $H_a$  diterima, maka secara individu dapat mempengaruhi antar variabel independen terhadap variabel depende.
- 2. Jika nilai t-hitung < nilai t-kritis maka  $H_0$  diterima atau  $H_a$  ditolak, maka secara individu tidak dapat mempengaruhi antar variabel independen terhadap variabel dependen.

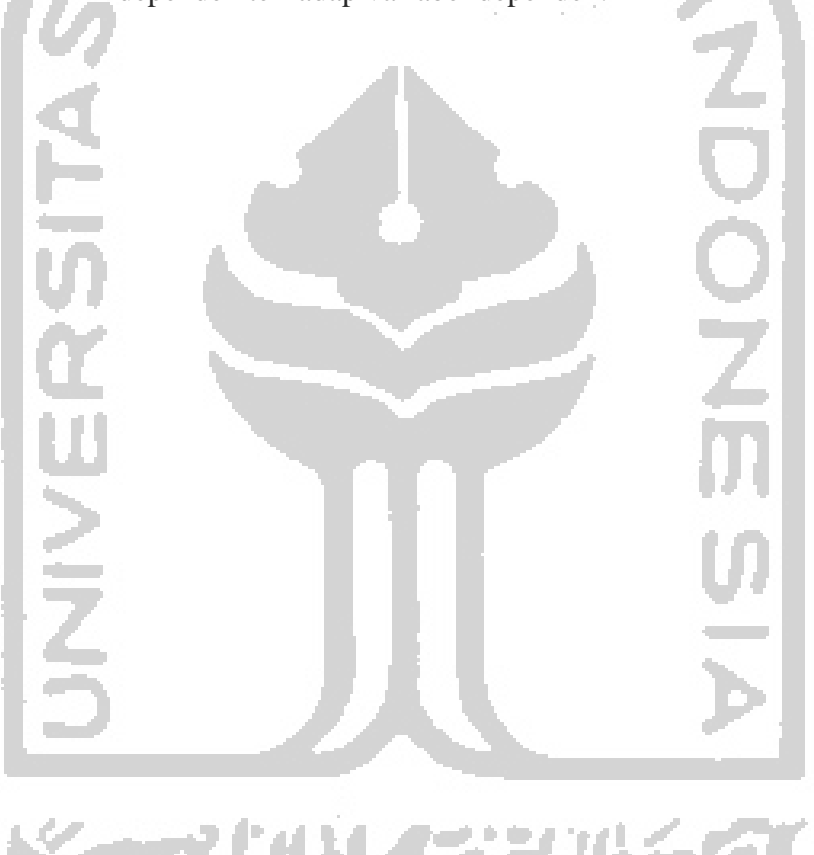